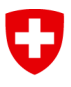

Schweizerische Eidgenossenschaft Confédération suisse Confederazione Svizzera Confederaziun svizra

Dipartimento federale dell'ambiente, dei trasporti, dell'energia e delle comunicazioni DATEC

**Ufficio federale delle strade USTRA** Filiale Bellinzona

# Anleitung

### **Nutzung Datenbank GEONIS**

Auszüge, Reservierung und Aktualisierung

Version 1.1 vom 18. Februar 2019

Gültig für die Strecken:

- ► N13 AS Roveredo bis San Bernardino Süd
- ► In Vorbereitung:

N13 AS Roveredo bis zur Kantonsgrenze GR/SG

N28 Landquart bis Klosters-Selfranga

► Zukünftige Erweiterungen des Grundeigentums der Nationalstrassen und der Zuständigkeiten der ASTRA-Filiale in Bellinzona

## **Impressum**

## **Vertragspartner**

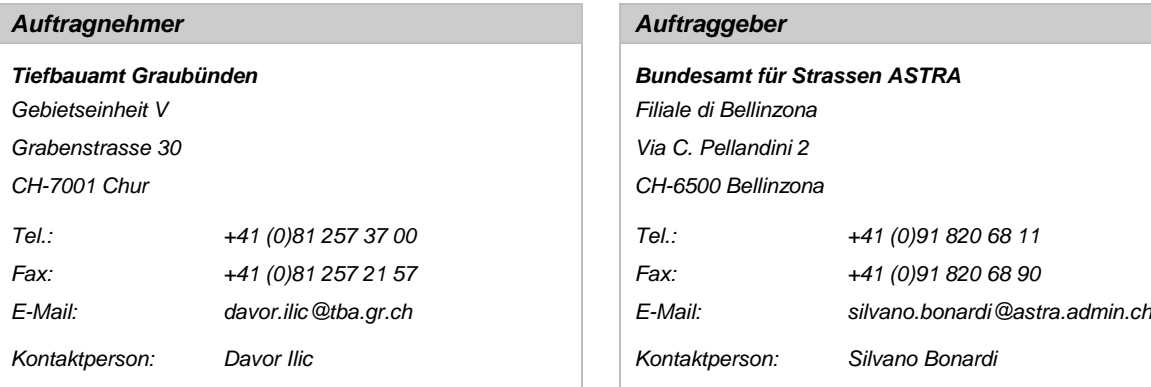

## **Zusammenfassung der Änderungen**

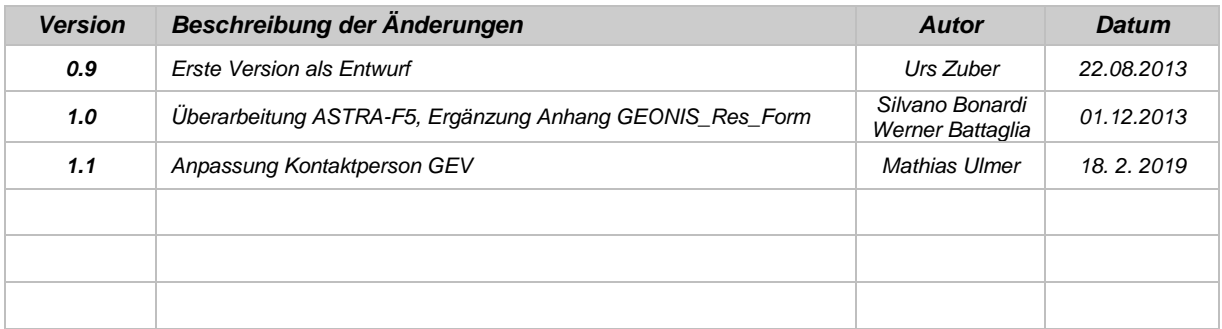

## **Freigabe des Dokuments**

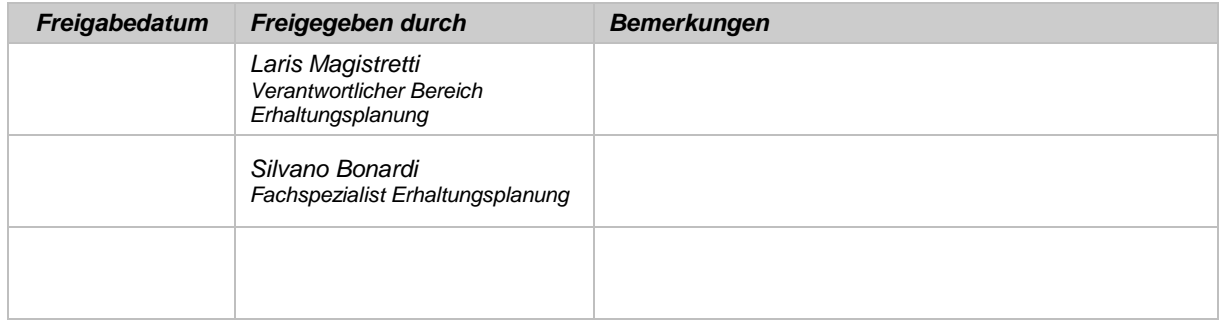

## **Dokumenten-Daten**

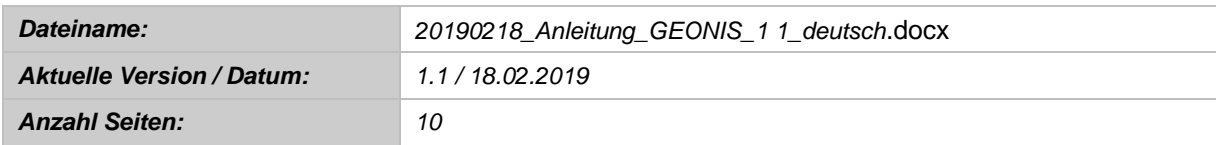

### **Inhaltsverzeichnis**

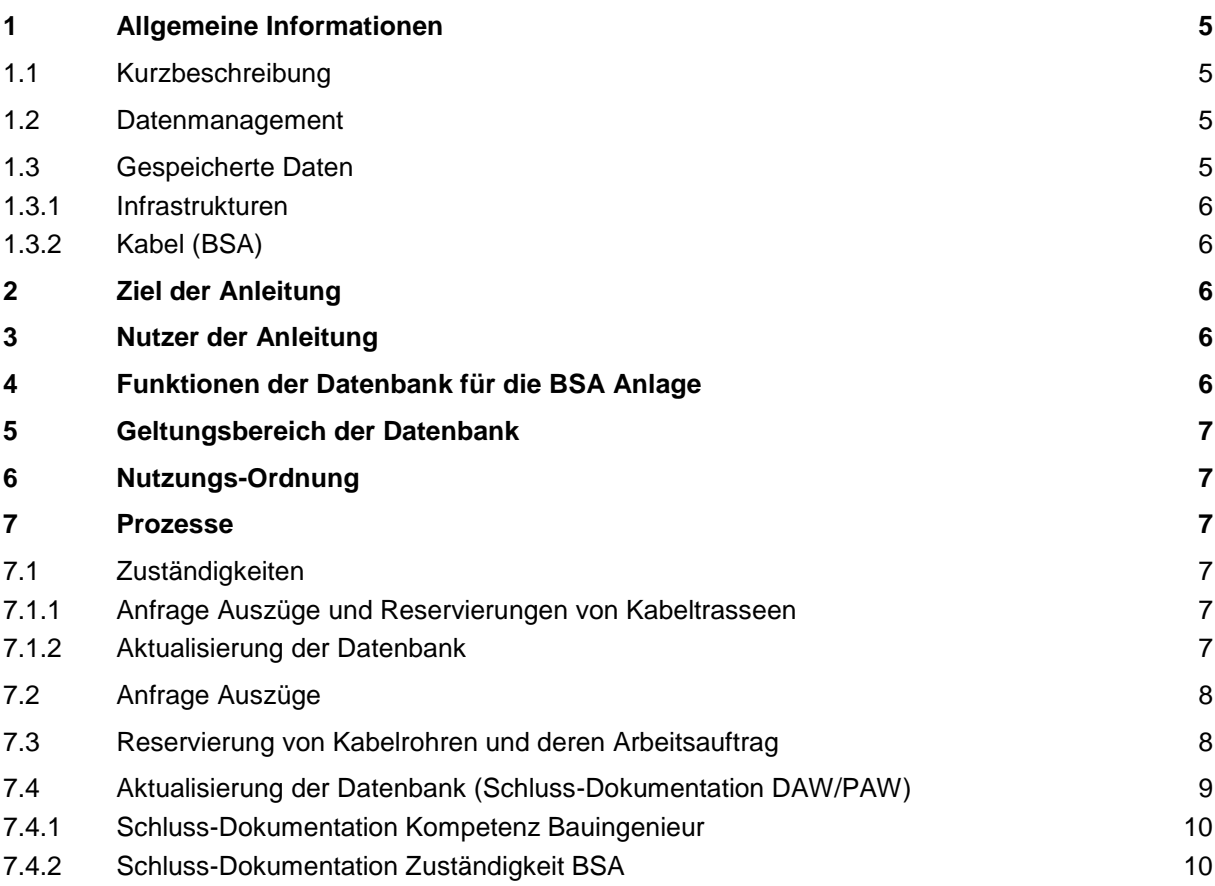

## **Abbildungs-Verzeichnis**

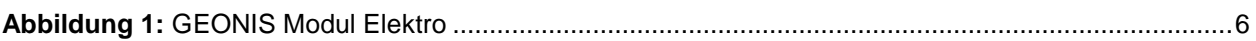

## **Anhänge**

- ► Prozess Betrieb GEONIS BSA
- ► Prozess Nachführung der Daten
- ► GEONIS Reservierungsanfrage-Formular (GEONIS\_Res\_Form) für die Reservierungs-Anfragen von Kabeltrasseen auf Grundeigentum des ASTRA
- ► Bestellformular von STRADA Daten

## **Liste der Abkürzungen**

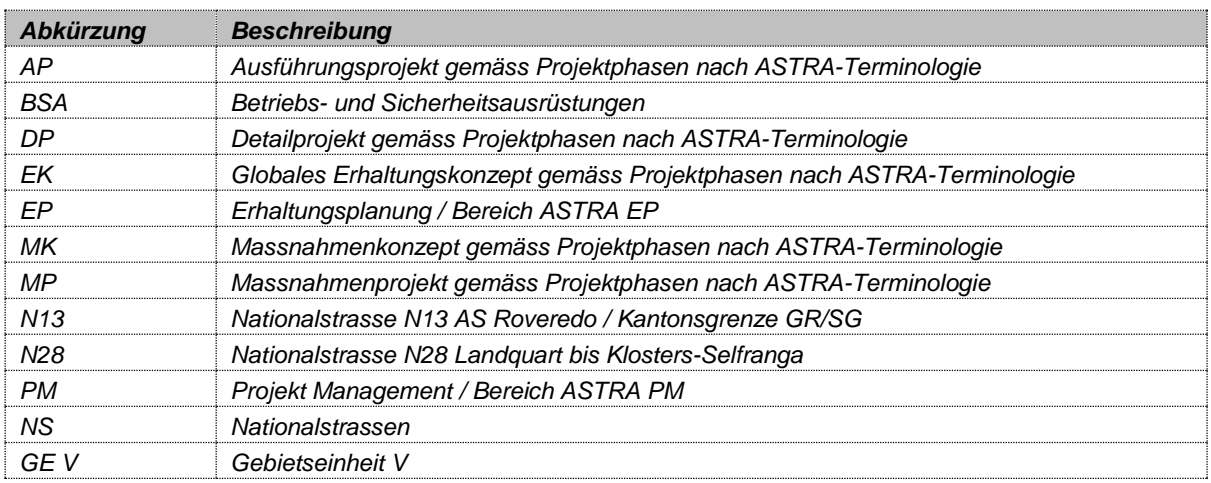

## <span id="page-4-0"></span>**1 Allgemeine Informationen**

#### <span id="page-4-1"></span>**1.1 Kurzbeschreibung**

*Die STRADA GR Applikation, die seit 1997 auf dem geografischen Informationssystem (GIS) ADALIN betrieben wurde, ist in das GIS GEONIS zu überführen. Gleichzeitig sind die Betriebs- und Sicherheitsausrüstungen (BSA) zu überarbeiten und auf einen besseren Stand (Leerrohrverfolgung muss möglich sein) zu bringen. Die STRADA GR Applikation beinhaltet folgende Medien:*

*Elektrotrassee Strassenentwässerung Wasserversorgung Ausrüstungen (Leitschranken, Zäune) Baulinien (nicht rechtskräftig) Fremdleitungen (z.B. Telekom, Fernwärme, …) Unterhaltsflächen*

*Das Projekt zur Migration der Daten und der tieferen Erfassung der BSA wurde 2012 gestartet und wird durch die Gebietseinheit V (GE V) im Auftrag der ASTRA-Filiale Bellinzona durchgeführt.*

*GEONIS ist eine Applikation, die auf dem geografischen Informationssystem ArcGis der Firma ESRI aufbaut. Orthofotos bzw. Landeskarten können als Grundlage eingeblendet werden. Mit dieser Applikation werden die oben aufgeführten Daten verwaltet und die Elektrotrasseen werden mit Rohren und den darin enthaltenen Kabeln ergänzt. Die Erfassung und Verwaltung beschränkt sich auf den Natiolastrassenperimeter sowie auf Elemente, die wichtig für den Betrieb und Unterhalt der Nationalstrassen sind, zum Beispiel bei der Entwässerung werden die Leitungen bis zum Vorflutereinlauf erfasst. Damit ist ersichtlich, welche Leitungen und welcher Vorfluter bei einem Öl- oder Chemieunfall verschmutzt sein können. Die Datenbank erlaubt es:*

- ► *sämtliche Werkleitungen, Ausrüstungen, Baulinien und Unterhaltsflächen zu verwalten*
- ► *die technischen Daten zu den Elektrotrasseen und Kabeln in elektronischer Form zu sammeln*
- ► *die neuen und bestehenden elektromechanischen Anlagen für den Betrieb der Nationalstrassen auf eine sichere und zweckmässige Weise zu verwalten*
- ► *den Zustand und die Belegung der Kabeltrasseen und der Kabel in aktueller Form sicherzustellen*
- ► *die Projektierung zu unterstützen, indem die Notwendigkeit, einer Aufnahme vor Ort für die Informationsbeschaffung zu den Kabeltrasseen, Kabeln und den restlichen Werkleitungen minimiert werden*

#### <span id="page-4-2"></span>**1.2 Datenmanagement**

*Die Datenbank ist auf Servern des Kantons Graubünden beim GIS Kompetenzzentrum installiert und wird durch die GE V im Auftrag der ASTRA-Filiale Bellinzona nachgeführt und verwaltet.*

#### <span id="page-4-3"></span>**1.3 Gespeicherte Daten**

*Alle in der Datenbank enthaltenen Daten sind georeferenziert, und die BSA Daten basieren zusätzlich auf dem Anlagen-Kennzeichnungs-System Graubünden (AKS-GR) für die BSA auf dem Nationalstrassennetz der GE V.*

#### <span id="page-5-0"></span>**1.3.1 Infrastrukturen**

- ► *sämtliche Daten sind georeferenziert*
- ► *im BSA Bereich wird die Belegung der Elektrotrasseen mit Rohren und den darin enthaltenen Kabeln erfasst*
- ► *es werden im BSA Bereich alle relevanten Einrichtungen auf der offenen Strecke erfasst z.B. Videokameras, elektrifizierte Signale, Verteilkabinen, Notrufsäulen usw.*

#### <span id="page-5-1"></span>**1.3.2 Kabel (BSA)**

- ► *Verlauf und Eigenschaften aller Elektro-Kabel (metallische Leiter und Lichtwellenleiter), die sich in den erfassten Elektrotrasseen befinden*
- ► *Verlauf und Eigenschaften aller vorgesehenen Elektro-Kabel (metallische Leiter und Lichtwellenleiter), für welche Elektrotrasseen reserviert sind*

#### <span id="page-5-2"></span>**2 Ziel der Anleitung**

*Die Anleitung liefert den Planern Angaben zum Vorgehen für die korrekte Nutzung der Datenbank.*

#### <span id="page-5-3"></span>**3 Nutzer der Anleitung**

- ► *Bereich PM ASTRA-Filiale Bellinzona*
- ► *Verantwortlicher Baupolizei ASTRA-Filiale Bellinzona*
- ► *GE V*
- ► *Bereich EP ASTRA-Filiale Bellinzona*
- ► *Externe Planer (beauftragt durch ASTRA oder GE V)*

#### *Dieses Dokument ist verbindlich für Projekte auf Grundeigentum des ASTRA!*

*Die Verteilung ohne Zustimmung der ASTRA-Filiale Bellinzona ist nicht erlaubt. Die Filiale behält sich vor, dieses Dokument jederzeit zu ändern.*

#### <span id="page-5-4"></span>**4 Funktionen der Datenbank für die BSA Anlage**

*Die hauptsächlichen Funktionen sind:*

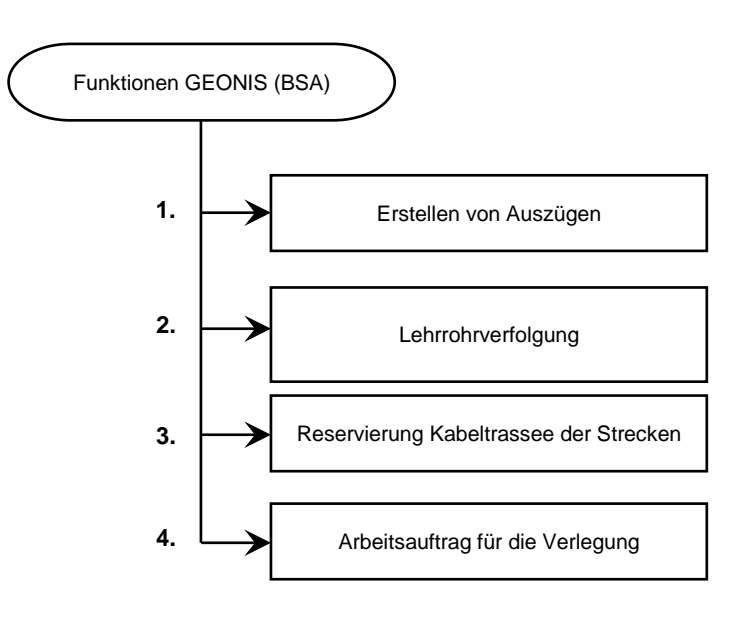

*Abbildung 1: GEONIS Modul Elektro* 

## <span id="page-6-0"></span>**5 Geltungsbereich der Datenbank**

*In der Datenbank werden alle Daten von sämtlichen Werkleitungen, Ausrüstungen und Elektrotrasseen mit deren Kabeln im Bereich des Nationalstrassenperimeters erfasst.*

*Es ist vorgesehenen, dass folgende Strecken in der Datenbank erfasst und verwaltet werden:*

- ► *N13 AS Roveredo – Kantonsgrenze GR/SG*
- ► *N28 Landquart –Klosters-Selfranga*
- ► *Zukünftige Erweiterungen des Grundeigentums der Nationalstrassen und der Zuständigkeiten der ASTRA-Filiale Bellinzona*

*Zurzeit gilt diese Anleitung für die Abschnitte, die auf der Frontseite eingetragen sind. Diese werden periodisch nach den laufenden Erfassungsstatus aktualisiert.*

#### <span id="page-6-1"></span>**6 Nutzungs-Ordnung**

*Die Nutzer der Datenbank-Daten können auf zweckmässige und wirtschaftliche Weise die Datenbank-Daten nutzen, sofern sie die vorliegende Anleitung konsequent anwenden und die einzugebenden oder zu modifizierenden Daten in nützlicher Zeit liefern.*

#### <span id="page-6-2"></span>**7 Prozesse**

#### <span id="page-6-3"></span>**7.1 Zuständigkeiten**

#### <span id="page-6-4"></span>**7.1.1 Anfrage Auszüge und Reservierungen von Kabeltrasseen**

*Bestellungen von Plänen des Leitungskatasters sowie deren Daten in elektronischer Form und Leerrohranfragen können nur bei folgenden Stellen mit entsprechendem Formular bestellt bzw. angefragt werden:*

- ► *Projektleiter Bereich PM ASTRA-Filiale Bellinzona*
- ► *Verantwortlicher Baupolizei ASTRA-Filiale Bellinzona (als Projektleiter Objekt)*
- ► *Projektleiter Bereich EP ASTRA-Filiale Bellinzona / Aussenstelle Thusis*
- ► *Externe Planer, die durch den Projektleiter ASTRA Bellinzona oder den Baupolizei-Verantwortlichen beauftragt sind.*

*Andere Anfragen werden nicht berücksichtigt.*

*Die Definition der Projekt-Anforderungen, die Koordination mit anderen Projekten auf der Strecke und eventuelle Eingriffe, die aufgrund des Zustands der Kabeltrasseen nötig werden könnten, ist Sache des Projektleiters und müssen im Rahmen des Projektes abgewickelt werden.*

#### <span id="page-6-5"></span>**7.1.2 Aktualisierung der Datenbank**

*Die Eingabe, die Änderung und die Löschung von Daten in GEONIS ist Aufgabe der GE V, die deren Korrektheit garantiert.*

*Das Sammeln von Daten im Zusammenhang mit Projekten, die der GE V zur Verfügung gestellt werden, ist Aufgabe des ASTRA mittels beauftragter interner und externer Planer, die die Korrektheit der Inhalte gegenüber der GE V garantieren.*

### <span id="page-7-0"></span>**7.2 Anfrage Auszüge**

*Auf Anfrage des Projektleiters werden die Werkleitungsdaten im dwg- bzw. dxf-Format ausgeliefert.*

*Auf spezielle Anfrage kann die GE V auch folgende Daten liefern:*

- ► *Leitungskatasterpläne mit Abbildung aller Medien*
- ► *Geografische Pläne mit einzelnen Medien und mit Hintergrunddaten nach Absprache (Orthophoto, Landeskarten 1:XXXX)*
- ► *Elektropläne mit Abbildung der Trasseequerschnitten und deren Belegung*
- ► *Eigenschaften der verlegten Elektro-Kabel in tabellarischer Form*

*Zu jeder Anfrage bezüglich BSA übergibt die GE V auch automatisch ein Formular für die Reservierungs-Anfrage von Elektrotrasseen.*

#### <span id="page-7-1"></span>**7.3 Reservierung von Kabelrohren und deren Arbeitsauftrag**

*Die Reservierung von Platz und von Kabelrohren bedeutet:*

- ► *Reservierter/s Platz/Kabelrohr ist noch nicht belegt (Platz/Rohr leer)*
- ► *Platz/Rohr ist belegt, aber die Anlage ist noch nicht in Betrieb*
- ► *Platz/Rohr ist belegt, aber die Anlage befindet sich in der Phase Test/Inbetriebsetzung*

*Die Reservierung von Kabeltrasseen ist zwingend ab Beginn der Projektphase DP-MP vorzunehmen. In den vorhergehenden Projektphasen ist die Reservierung nicht zugelassen.*

*Die Kabelverlegung ist nicht frei und muss der GE V immer mitgeteilt werden.*

*Die Risiken aufgrund einer fehlenden Reservierung gehen ausschliesslich zu Lasten der Stelle, die die Reservierung nicht vorgenommen hat.*

*Dem Formular müssen Übersichtspläne beigelegt werden, die folgende Angaben der zu verlegenden Kabel enthalten:*

- ► *Typen*
- ► *Eigenschaften*
- ► *Bestimmungsort*
- ► *Anlage*
- ► *max. Distanzen (km)*
- ► *eventuelle Verbindungen und Abzweigungen*
- ► *strategische Reserven*
- ► *benötigte Durchmesser in Kalberohr (mm)*

*Die GE V retourniert das Formular mit dem Reservierungs-Ergebnis an die anfragende Stelle.*

*Falls die notwendigen Rohre verfügbar sind, führt die GE V die Reservierung aus und legt dem Formular auch einen Plan mit dem reservierten Rohr und dessen Elektrotrassee bei. Die Angaben müssen konsequent eingehalten werden.*

*Im Zusammenhang mit Projekten, welche Sanierungs- oder Ausbau-Arbeiten der hauptsächlichen Elektrotrasseen vorsehen, müssen der GE V auch das georeferenzierte Ausführungs-Projekt der Elektrotrasseen übergeben werden, um einen Arbeitsauftrag auslösen zu können.*

*Bei Fehlen des von der GE V retournierten Formulars und damit des entsprechenden Arbeitsauftrags, ist die Ausführung nicht zugelassen.*

*In diesem Fall behält sich ASTRA vor, die Ausführung zu jedem Zeitpunkt zu unterbrechen und die verlegten Installationen entfernen zu lassen.*

#### <span id="page-8-0"></span>**7.4 Aktualisierung der Datenbank (Schluss-Dokumentation DAW/PAW)**

*Der Aktualisierungs-Prozess erfolgt mit der Inbetriebsetzungs-Projektphase, muss aber bis zur Schluss-Abnahme abgeschlossen sein.*

*Die Projekt-Phase Bau-Ausführung muss dafür erfolgreich abgeschlossen sein und alle nicht mehr genutzten Kabel müssen demontiert sein.*

#### <span id="page-9-0"></span>**7.4.1 Schluss-Dokumentation Kompetenz Bauingenieur**

*Geografische georeferenzierte Pläne mit:*

- ► *Pläne des ausgeführten Werkes (sämtliche Werkleitungspläne)*
- ► *Geometrie Kabeltrasseen, (Anzahl von Kabelrohren) und Kabelkammern mit Typ*
- ► *Standort der Signal-Portalkonstruktionen*
- ► *Standort der Masten für Videokameras auf offener Strecke*
- ► *Platzierung der elektrischen Ausrüstung auf offener Strecke wie zum Beispiel Verteilkabinen, Induktionsschlaufen Verkehrszählungen, Glatteisfrühwarnsysteme (GFS), Videokameras auf offener Strecke, Notrufsäulen usw.*

*Die georeferenzierten geografischen Pläne müssen durch die ASTRA-Filiale Bellinzona beauftragte lokale Bauleitung kontrolliert und visiert werden.*

*Für die Kabel-Kammern und die BSA genügen die auf das Zentrum verweisenden geografischen Koordinaten.*

*Falls die Orthophotos (durch Helikopter ausgeführte Fotografien) im Zusammenhang mit dem Projekt durchgeführt wurden, sind diese zusammen mit der Schlussdokumentation abzugeben.*

#### <span id="page-9-1"></span>**7.4.2 Schluss-Dokumentation Zuständigkeit BSA**

*Die Übergabe der Übersichtspläne und der von der GE V in der Projektphase Bau-Ausführung erhaltenen Arbeits-Aufträge gemäss ausgeführtem Werk ist Aufgabe des Planers BSA.*

*Die Schluss-Situation ist bei abgeschlossenem Werk durch die ASTRA-Filiale Bellinzona beauftragte Bauleitung BSA innerhalb eines Monats nach der Inbetriebnahme der Anlage aufzunehmen.*

## **BETRIEB / GEONIS BSA (ELEKTROPROJEKT)** Seite 1/1

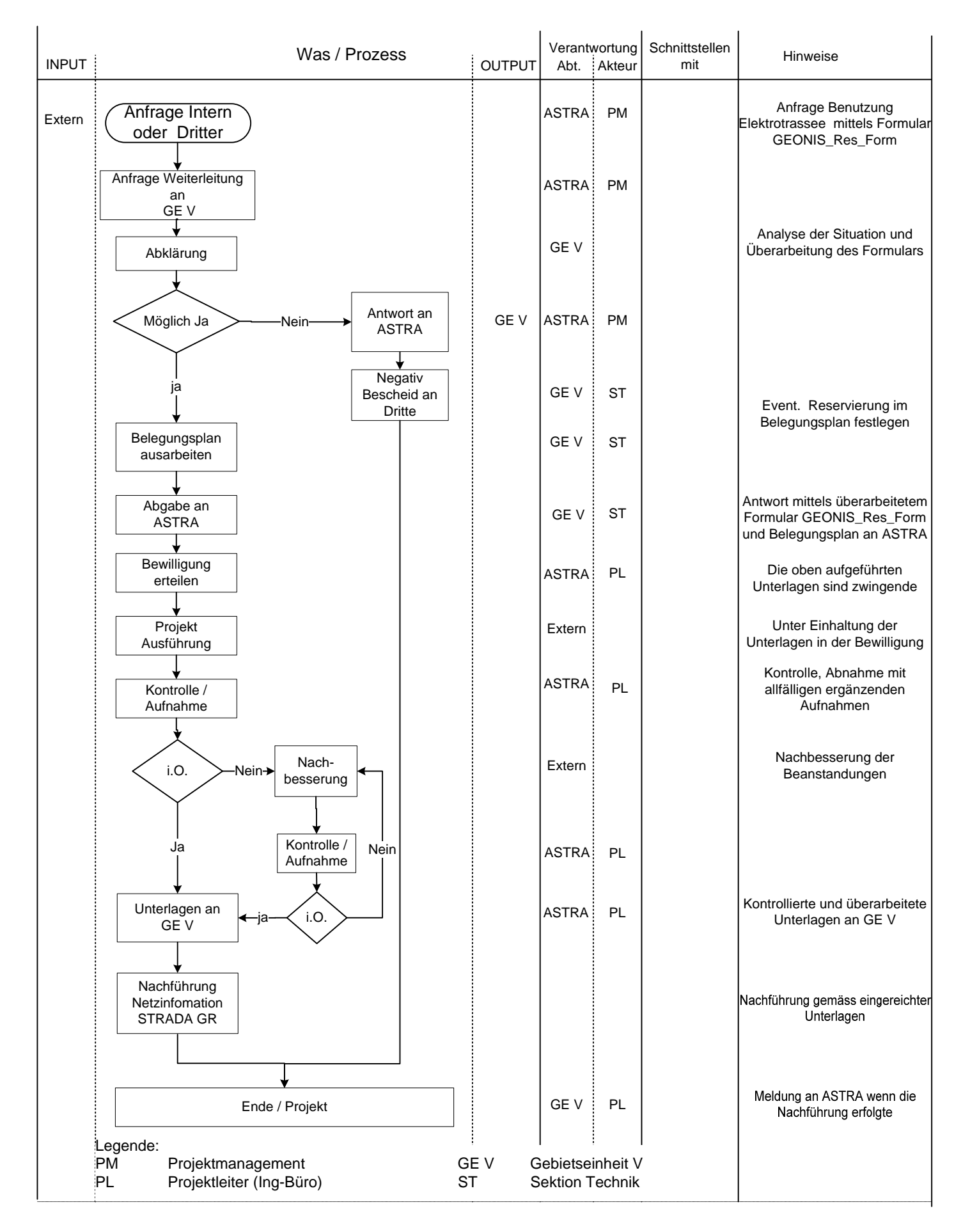

 $\overline{1}$ 

## **NACHFÜHRUNG DER DATEN IM GEONIS** Seite 1/1

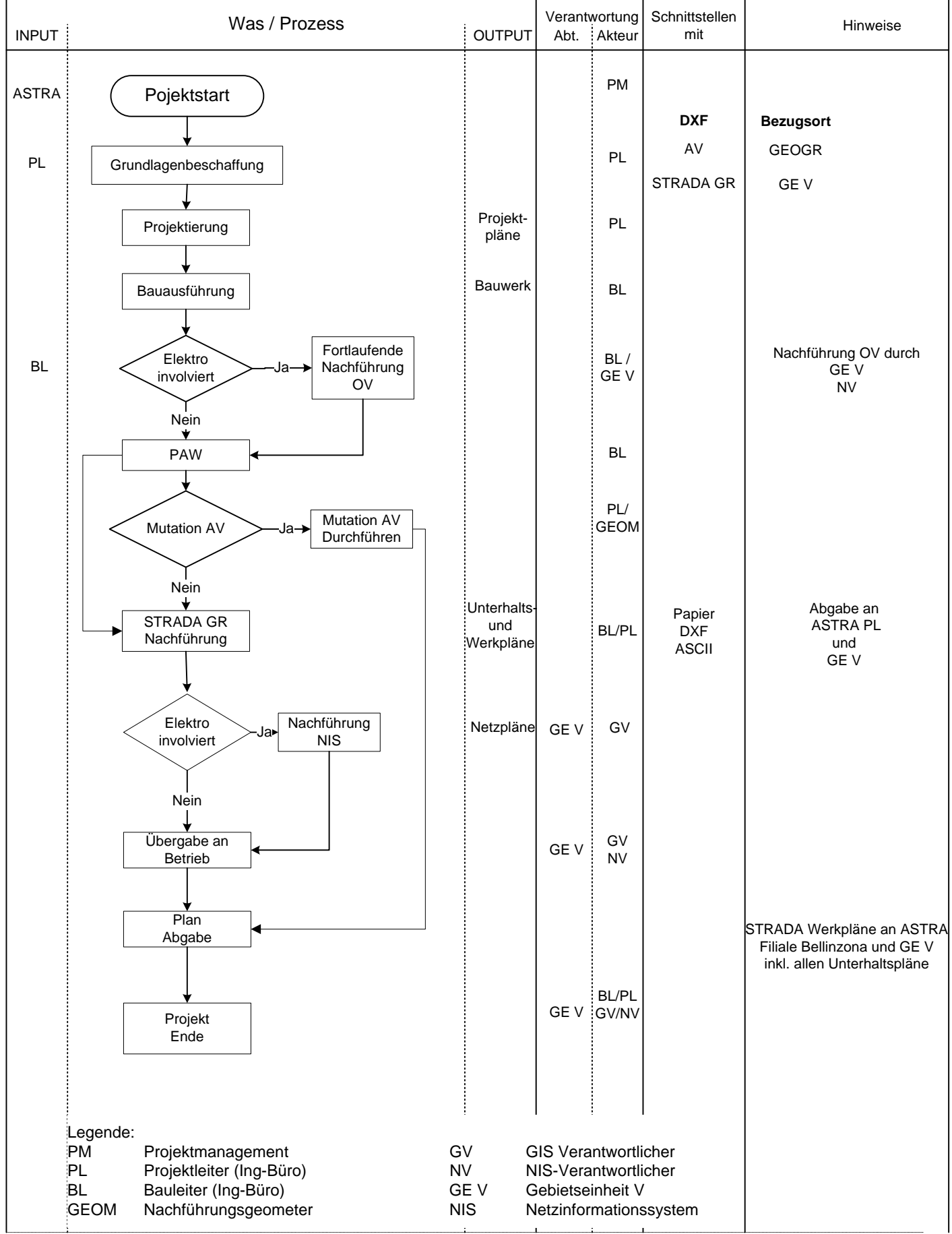

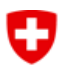

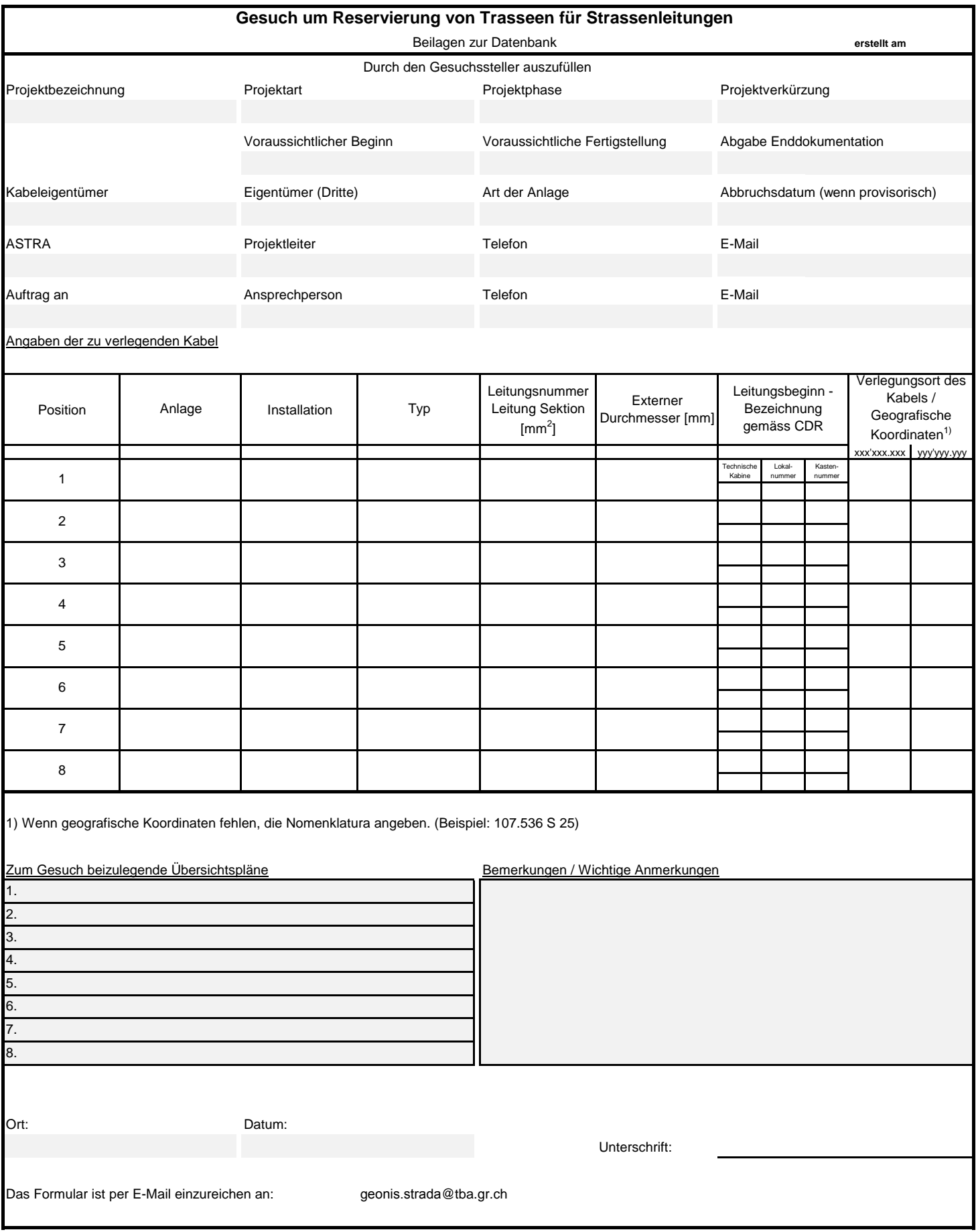

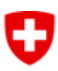

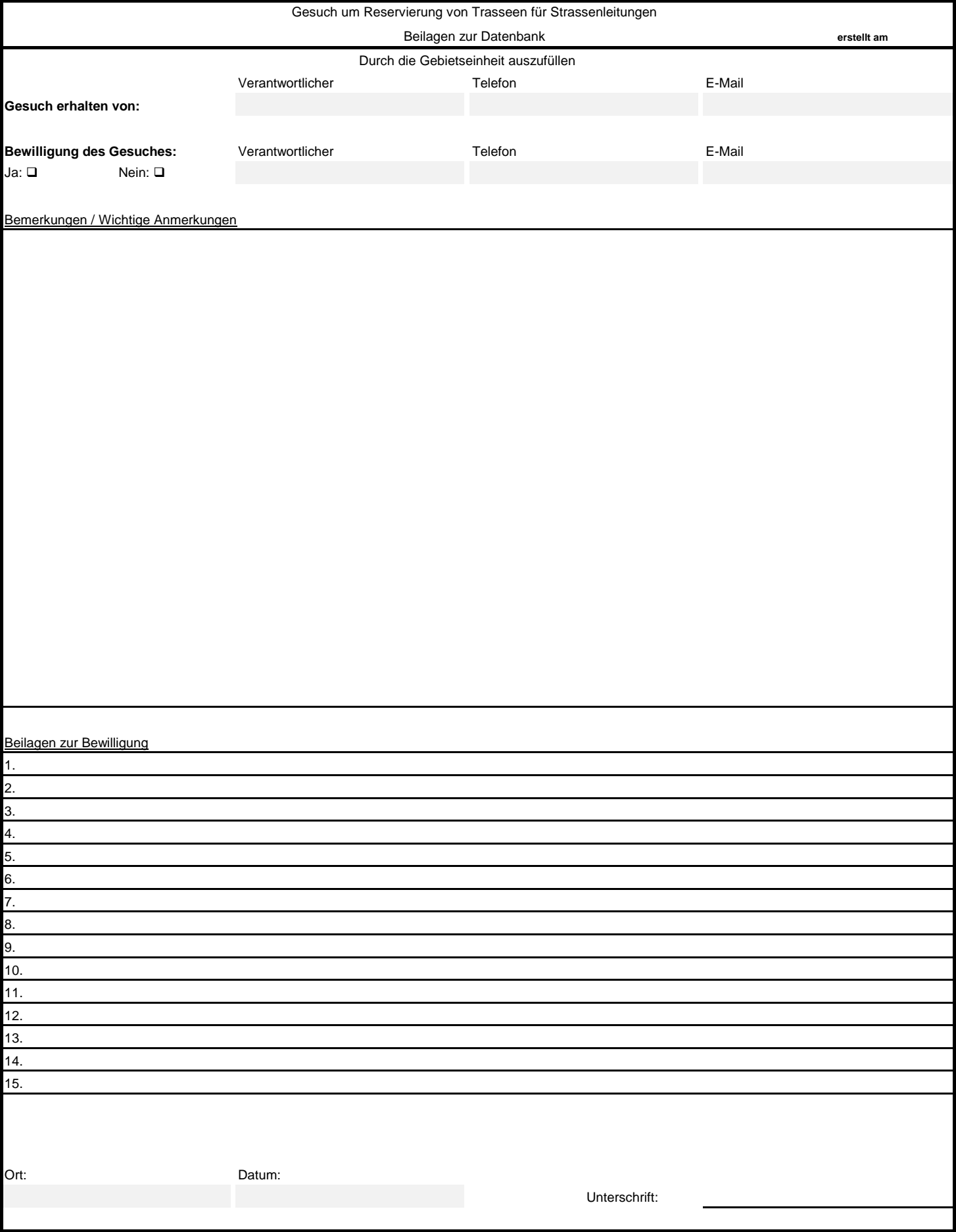

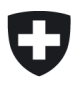

**Ufficio federale delle strade USTRA Bestellformular von STRADA Daten der Nationalstrassen in Graubünden**  (Emissione: 05.02.10 cht)

#### **Projektbezeichnung:**

**Projektleiter ASTRA:**

**Projektierungsbüro:**

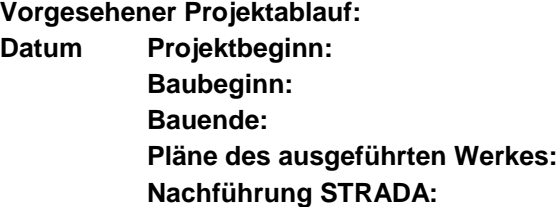

**Besteller:**

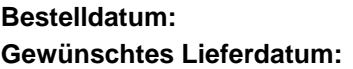

#### **Bezug folgender STRADA – Ebenen:**

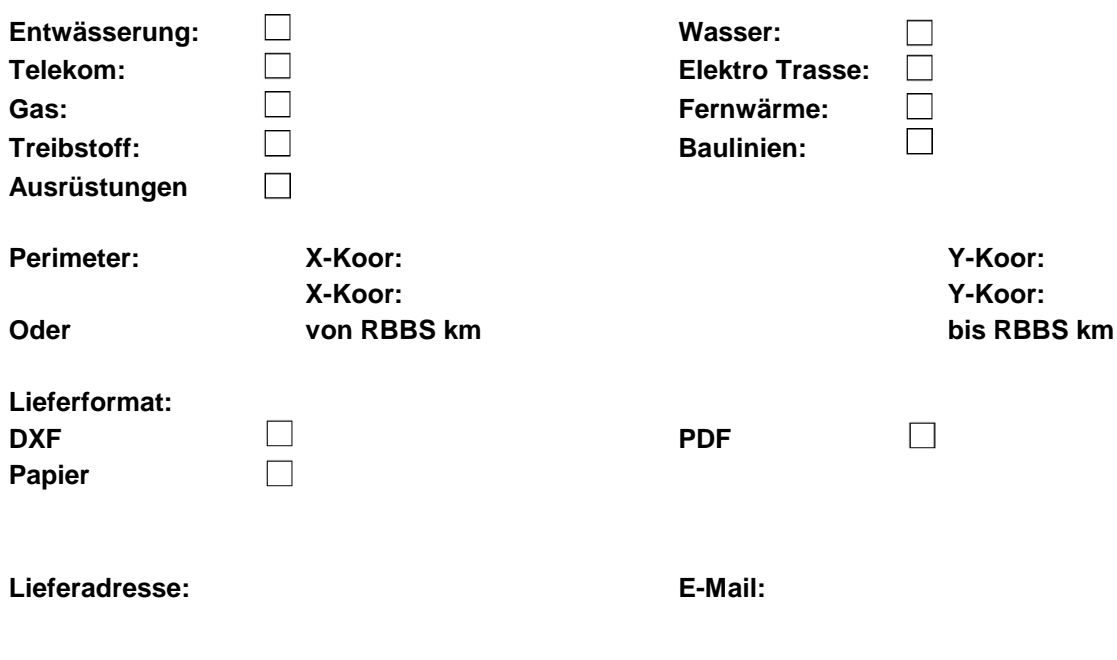

**Rechnungsadresse:** Ufficio federale delle strade Settore Supporto via Pellandini 2 6500 Bellinzona

Dieses Formular ist per Mail einzureichen an: geonis.strada@tba.gr.ch